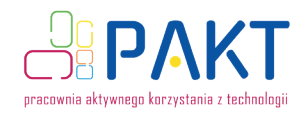

## **ZBUDUJ WŁASNĄ STACJĘ METEOROLOGICZNĄ!**

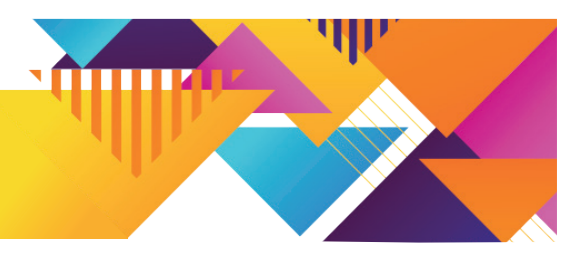

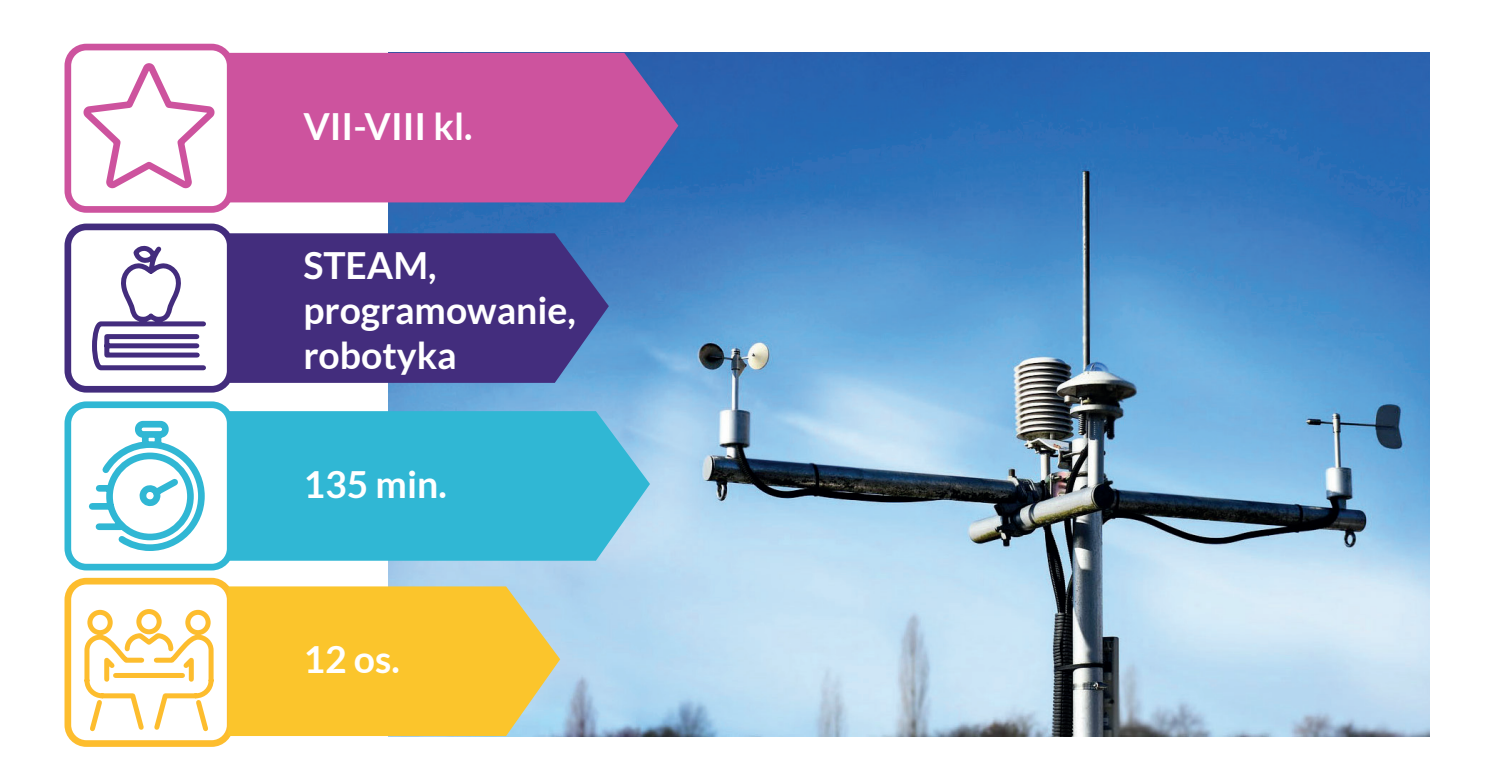

hcielibyście tworzyć inteligentne urządzenia elektroniczne, przydatne w codziennym życiu? Jednocześnie programowanie was przeraża, linie kodu wydają się czarną magią, a pojęcia digitalWri- $\blacktriangleright$ te() czy void loop() wydają się pochodzić z innego, nieznanego języka? Jest na to sposób! Podczas warsztatów będziecie mieli okazję zapoznać się z modułem "Obwody" w programie Tinkercad. Z pomocą tego narzędzia poznacie podstawowe komendy używane w programowaniu Arduino. Dzięki prostej i przyjaznej szacie graficznej szybko zrozumiecie, czym są loopy, zmienne i stałe. Do czego może przydać się wam ta wiedza? Podczas warsztatów wspólnie zbudujemy w pełni funkcjonalne stacje pogodowe, które precyzyjnie wyświetlą aktualną temperaturę w pomieszczeniu lub na zewnątrz. Dzięki nowym umiejętnościom zdobytym podczas warsztatów będziecie też mogli w przyszłości zupełnie samodzielnie zbudować podobną stację! C

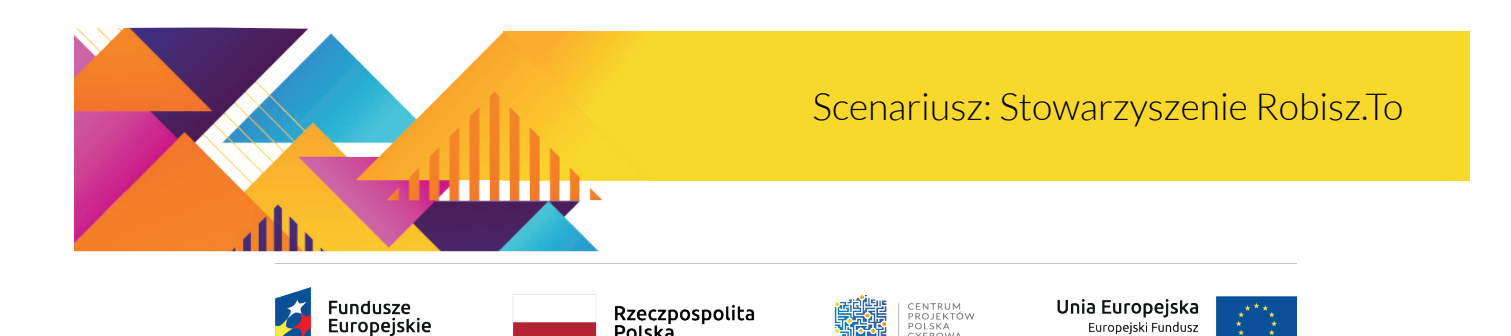

Europejski Fundusz<br>Rozwoju Regionalnego

Rzeczpospolita<br>Polska

Polska Cyfrowa

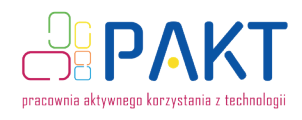

## ,,,,,,,, **Czego uczą warsztaty? Co rozwijają warsztaty?** • Umiejętność pracy zespołowej; • myślenie inżynieryjne; • myślenie algorytmiczne; • poczucie sprawczości; • Czym jest prąd elektryczny; kreatywność. • czym są mikrokontrolery (w **NHHHII** tym Arduino); ЧIР **Po warsztatach osoby uczestniczące:** • czym są urządzenia wejścia i wyjścia (input, output); • Wiedzą, czym jest prąd elektryczny; • znają podstawowe różnice między prądem stałym i • podstaw programowania przemiennym; blokowego; • znają podstawowe wartości opisujące prąd elektryczny: napięcie oraz natężenie; • jak działają poszczególne • wiedzą, czym są mikrokontrolery oraz do czego elementy układów elektromożna je wykorzystać; nicznych: płytki prototypowe, • znają podstawową budowę mikrokontrolera Arprzewody połączeniowe, duino; czujniki temperatury, ekrany • rozumieją, czym są urządzenia wejścia i wyjścia; LCD itd. • rozumieją, dlaczego procesor aby działać, potrzebuje programu; • jak zbudować funkcjonalny • rozumieją, na czym polega programowanie; układ elektroniczny; • wiedzą za co odpowiedzialne są niezbędne do stworzenia stacji pogodowej bloki kodu w progra-• łączenia układów elektroniczmie Autodesk Tinkercad; nych. • rozumieją, na czym polega działanie programu w pętli; • potrafią samodzielnie przygotować program sterujący wbudowaną w Arduino diodą; • wiedzą, jak korzystać z płytki prototypowej, przewodów typu jumper, podstawowych czujników temperatury oraz ekranu LCD; • potrafią tworzyć i odczytywać najprostsze schematy elektryczne.

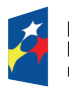

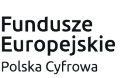

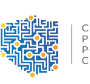

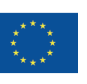

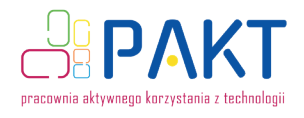

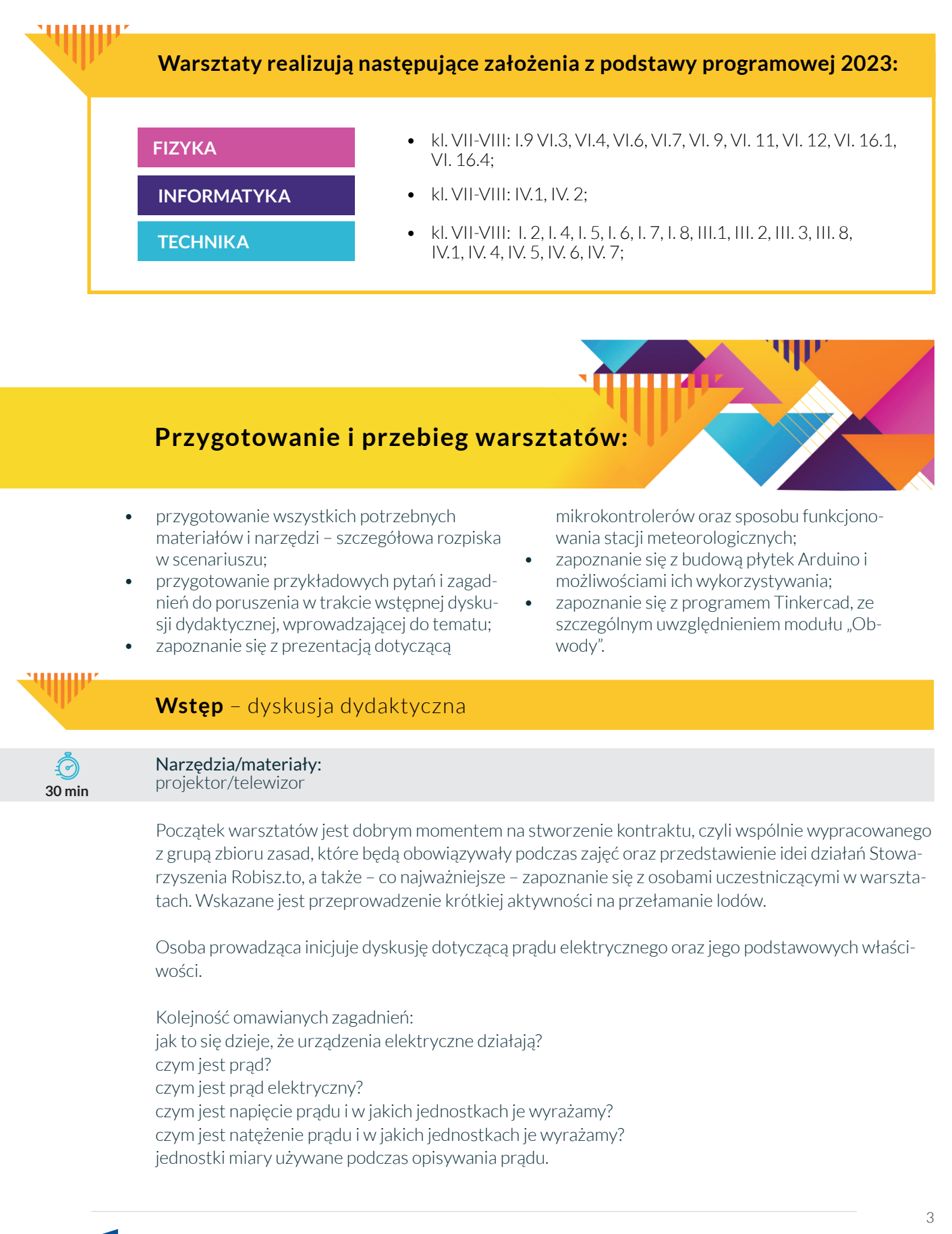

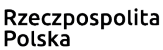

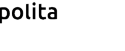

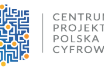

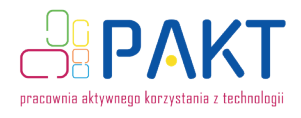

**Fundusze<br>Europejskie**<br><sup>Polska Cyfrowa</sup>

人

# חד דאובחה<br>מו.שלונטא

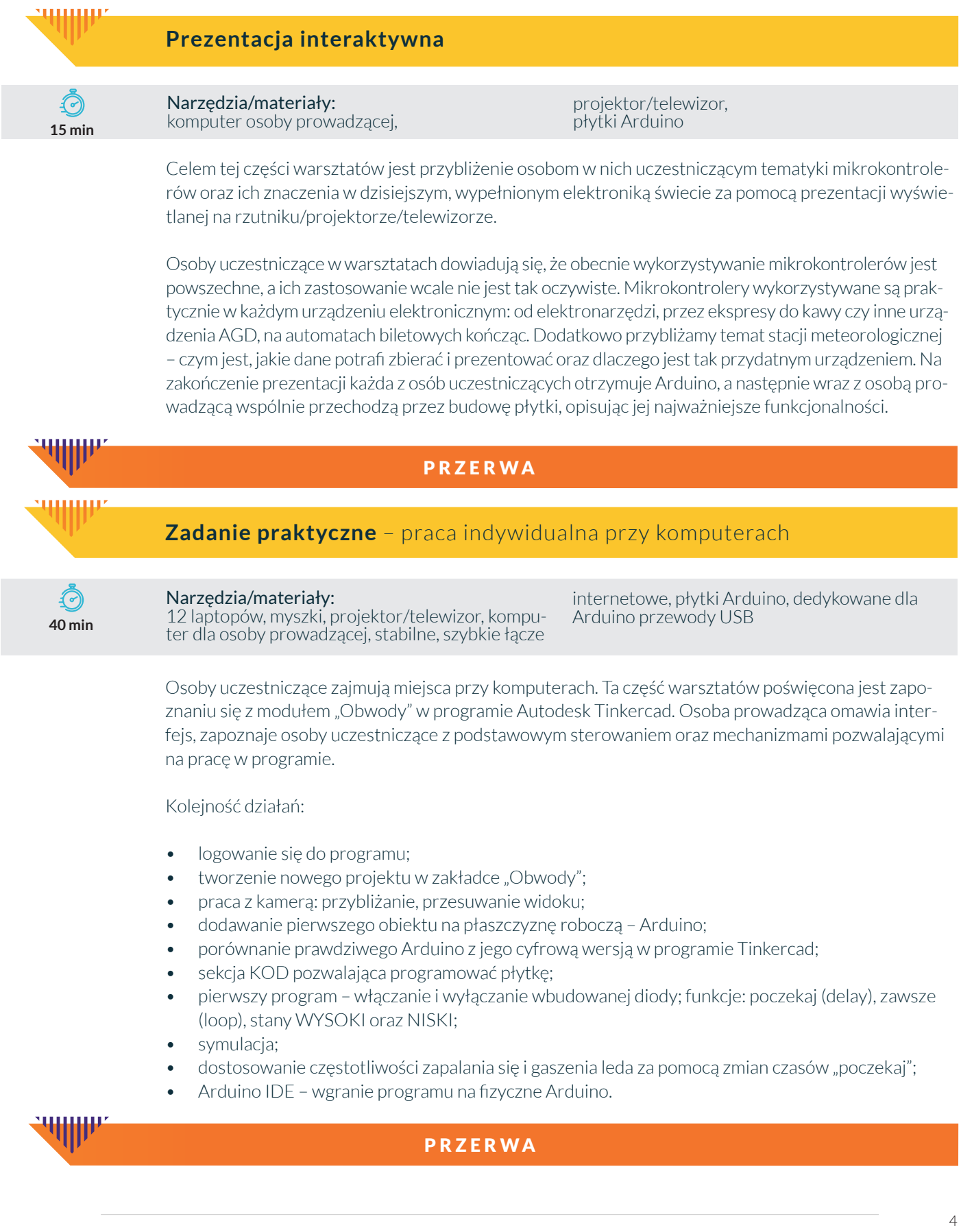

**Unia Europejska**<br>Europejski Fundusz<br>Rozwoju Regionalnego

CENTRUM<br>PROJEKTÓW<br>POLSKA<br>CYFROWA

Rzeczpospolita<br>Polska

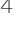

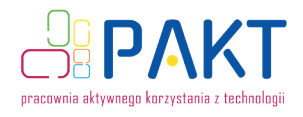

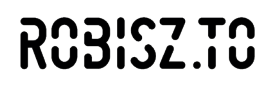

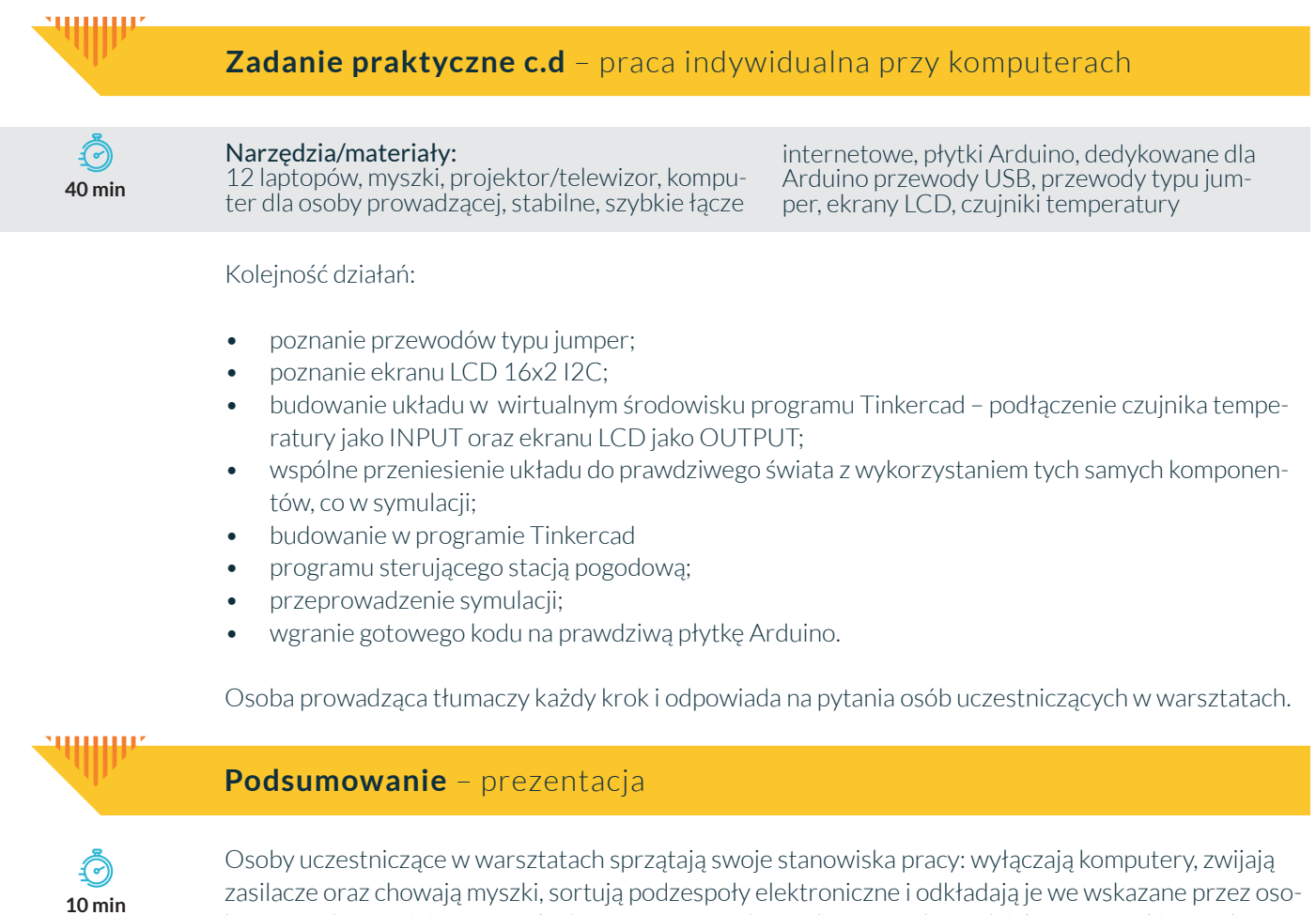

bę prowadzącą miejsce. Na zakończenie warsztatów osoba prowadząca dziękuje wszystkim za aktywny udział.

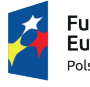

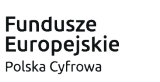

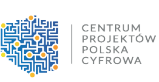

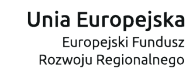

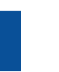